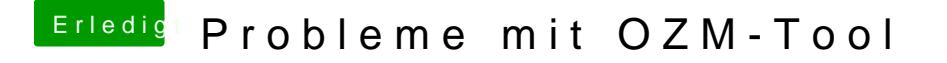

Beitrag von derHackfan vom 27. November 2016, 11:11

[@jboer](https://www.hackintosh-forum.de/index.php/User/33244-jboeren/)eZhahlen hatten sie in der Schule noch nicht, sie sind erst bei Farben.